Sommersemester 2024 **9. Aufgabenblatt**

## **Aufgabe 0.9 (0 Punkte)**

Geben Sie das Lösungswort des Quiz aus der Lernnotiz an.

## **Aufgabe 19 (8 Punkte)**

Im von der Veranstaltungsseite ladbaren Projekt qsAufgabeWebServiceTest befindet sich u. a. im Verzeichnis service eine unter Windows 64Bit ausführbare Datei WebService.exe, die ein erstes unvollständiges Inkrement zur Verwaltung von Studierenden und deren Prüfungen für Module darstellt. Der Service hat bereits einige Daten. Genauer werden folgende Dienste bisher angeboten. Dabei werden übergebene Werte bisher nicht auf ihre Plausibilität geprüft, was Sie damit auch ignorieren sollen. Weiterhin sind Warnungen des Servers zu ignorieren. Werden die Dienste aber mit Parametern falschen Typs aufgerufen oder Studierende oder Module referenziert, die nicht existieren, liefern die Dienste einen HTTP-Fehlerstatus zurück.

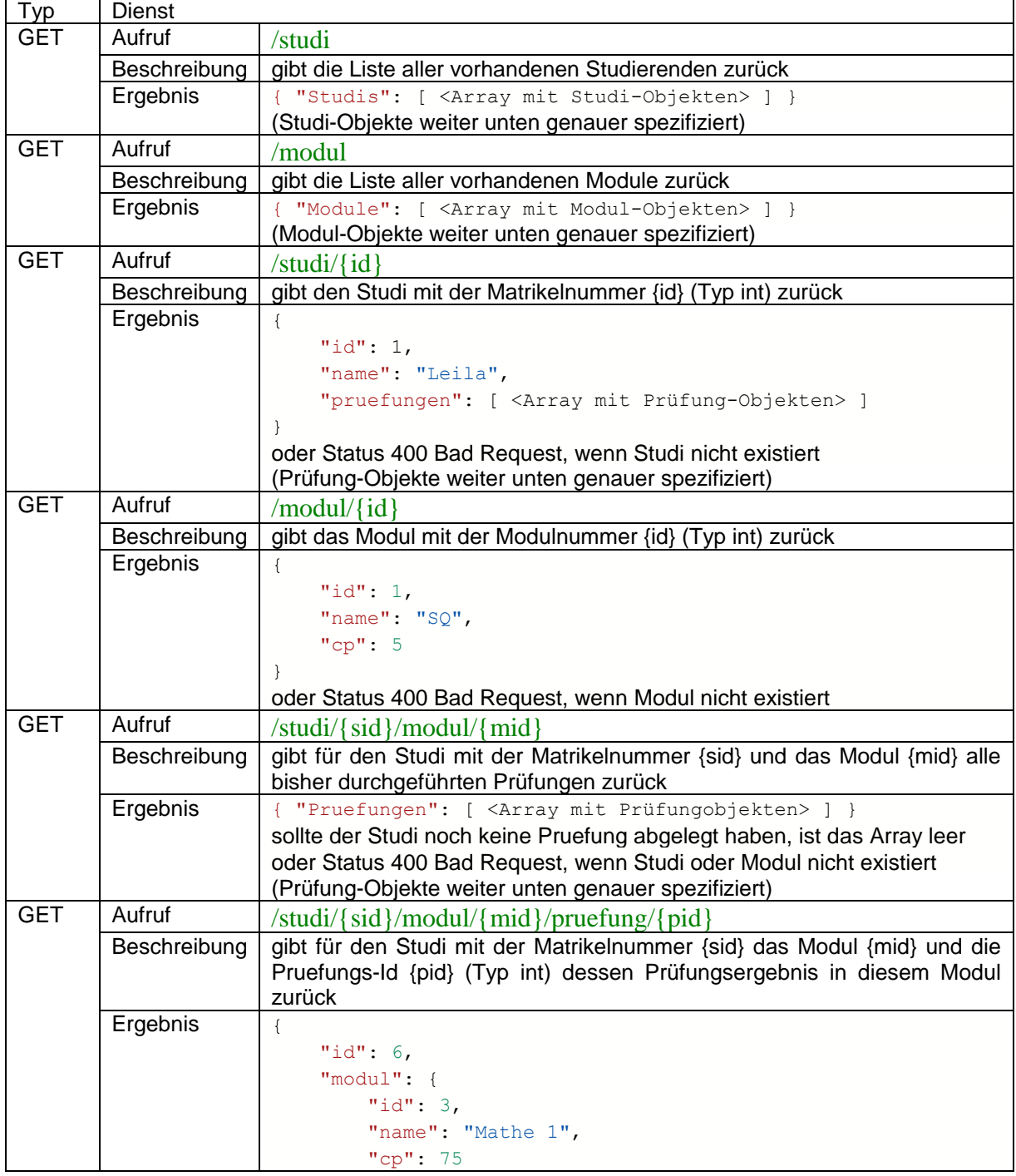

Sommersemester 2024 **9. Aufgabenblatt**

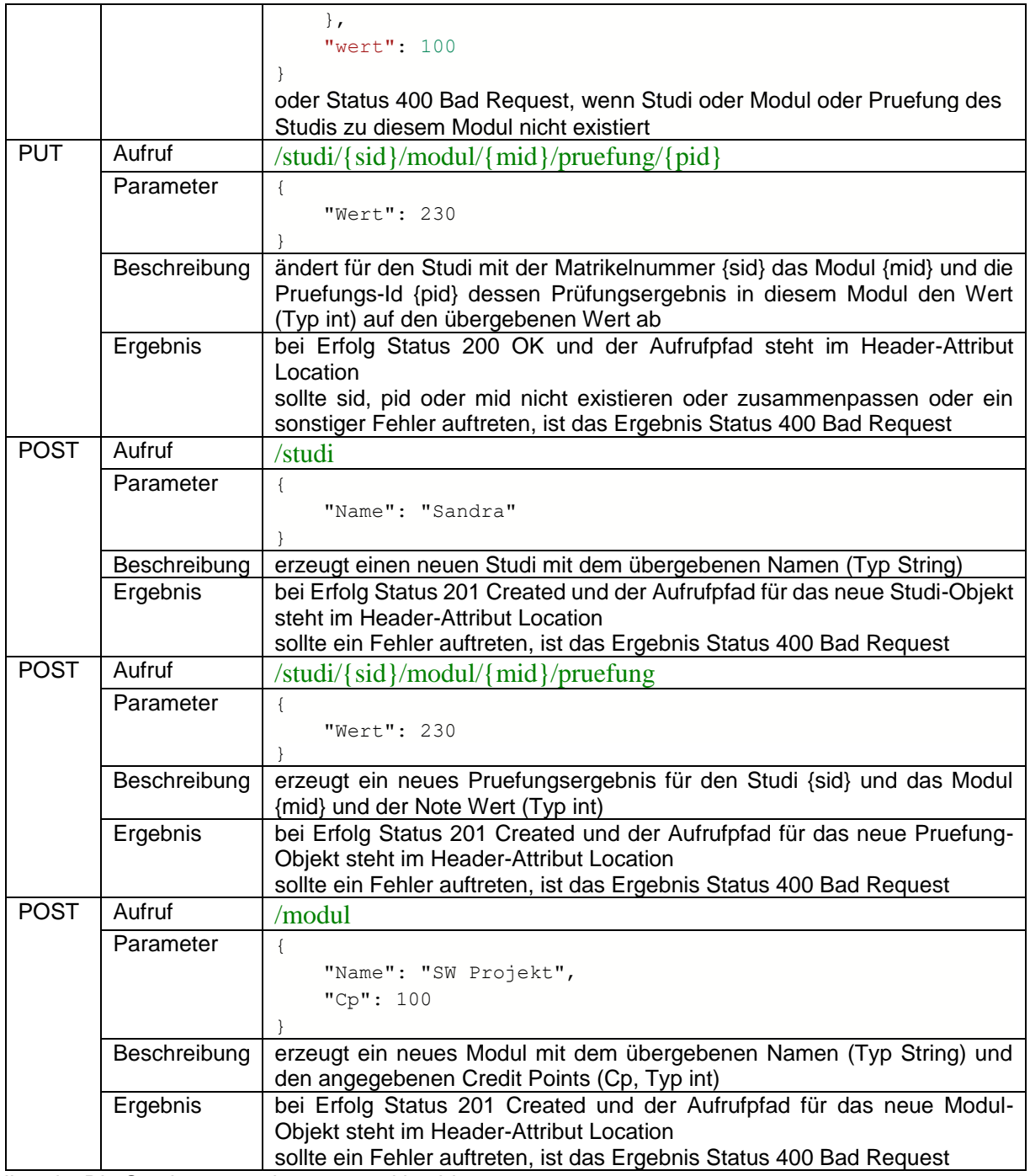

Hinweis: Die Services vergeben nur positive Ids.

- a) Schreiben Sie Systemtests mit JUnit die alle angebotenen Dienste aufrufen. Nutzen Sie dabei u. a. Ihr Wissen über die systematische Testerstellung (u. a. Äquivalenzklassen), um positive, wie negative Fälle zu testen. Oftmals ist es sinnvoll, mehrere Dienstnutzungen in Tests zu kombinieren. Mindestens einer der Dienste ist auch nach obiger Spezifikation fehlerhaft.
- b) (freiwillig) Laden Sie das Programm cURL von<https://curl.haxx.se/download.html> und führen Sie für jeden Dienst jeweils eine erfolgreiche und eine erfolglose Nutzung durch. Dokumentieren Sie Ihre Anfragen und Ergebnisse.
- c) (freiwillig) Laden Sie das Programm Postman von<https://www.postman.com/downloads/> oder portabel von<https://portapps.io/app/postman-portable/>und führen Sie für jeden Dienst jeweils eine erfolgreiche und eine erfolglose Nutzung durch. Dokumentieren Sie Ihre Anfragen und Ergebnisse.

Hinweis: Diese Aufgabe eignet sich diesmal, dass jedes Gruppenmitglied einen Lösungsteil erstellt.